РЫЛЬСКИЙ АВИАЦИОННЫЙ ТЕХНИЧЕСКИЙ КОЛЛЕДЖ – ФИЛИАЛ ФЕДЕРАЛЬНОГО ГОСУДАРСТВЕННОГО БЮДЖЕТНОГО ОБРАЗОВАТЕЛЬНОГО УЧРЕЖДЕНИЯ ВЫСШЕГО ОБРАЗОВАНИЯ «МОСКОВСКИЙ ГОСУДАРСТВЕННЫЙ ТЕХНИЧЕСКИЙ УНИВЕРСИТЕТ ГРАЖДАНСКОЙ АВИАЦИИ» (МГТУ ГА)

**УТВЕРЖДАЮ** Директор Рыльского АТКфилиала МГТУ ГА St. abusina 2016

## **РАБОЧАЯ ПРОГРАММА ПРОФЕССИОНАЛЬНОГО МОДУЛЯ ПМ.01. ПРОЕКТИРОВАНИЕ ЦИФРОВЫХ УСТРОЙСТВ**

по специальности среднего профессионального образования 09.02.01 Компьютерные системы и комплексы

Рабочая программа профессионального модуля разработана на основе Федерального государственного образовательного стандарта среднего профессионального образования (далее – ФГОС СПО), утвержденного Приказом Минобрнауки России от 28.07.2014 г. № 849 по специальности 09.02.01 Компьютерные системы и комплексы.

Организация-разработчик: Рыльский авиационный технический колледж – филиал федерального государственного бюджетного образовательного учреждения высшего образования «Московский государственный технический университет гражданской авиации» (МГТУ ГА).

Программу составили:

Семенихин В. А., преподаватель Рыльского АТК – филиала МГТУ ГА; Милюкина С.В., преподаватель Рыльского АТК – филиала МГТУ ГА; Семенихин А.А., заведующий УПМ Рыльского АТК – филиала МГТУ ГА.

Рецензент:

Коростелёв А.Н., преподаватель Рыльского АТК – филиала МГТУ ГА.

Рабочая программа ПМ обсуждена и одобрена на заседании цикловой комиссии вычислительной техники.

Протокол №  $\qquad \qquad$  от « $\qquad \qquad$  »  $\qquad \qquad$  2016 г.

Председатель цикловой комиссии: \_\_\_\_\_\_\_\_\_\_\_\_\_\_\_\_\_\_ Каплин С. В.

Рабочая программа рассмотрена и рекомендована методическим советом колледжа.

Протокол  $\mathcal{N}_2$  от « $\longrightarrow$  2016 г.

Методист: \_\_\_\_\_\_\_\_\_\_\_\_\_ Ковынёва Л. В.

Заместитель директора по учебной работе \_\_\_\_\_\_\_\_\_\_\_\_\_\_\_\_\_\_ Милюкин А.М.

## **СОДЕРЖАНИЕ**

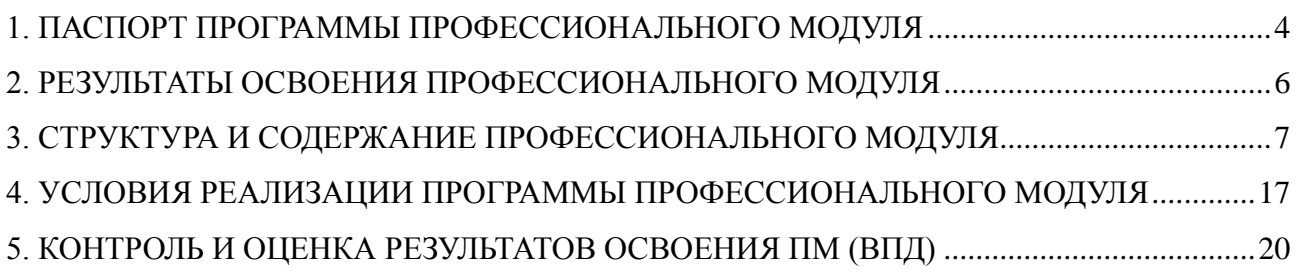

### <span id="page-3-0"></span>**1. ПАСПОРТ ПРОГРАММЫ ПРОФЕССИОНАЛЬНОГО МОДУЛЯ**

### **ПМ.01. Проектирование цифровых устройств**

### **1.1. Область применения программы**

Рабочая программа профессионального модуля – является частью программы подготовки специалистов среднего звена (далее - ППССЗ) в соответствии с ФГОС по специальности СПО 09.02.01 Компьютерные системы и комплексы в части освоения основного вида профессиональной деятельности (ВПД): **Проектирование цифровых устройств** и соответствующих профессиональных компетенций (ПК):

- ПК 1.1. Выполнять требования технического задания на проектирование цифровых устройств
- ПК 1.2. Разрабатывать схемы цифровых устройств на основе интегральных схем разной степени интеграции
- ПК 1.3. Использовать средства и методы автоматизированного проектирования при разработке цифровых устройств
- ПК 1.4. Проводить измерения параметров проектируемых устройств и определять показатели надёжности
- ПК 1.5. Выполнять требования нормативно-технической документации

### **1.2. Цели и задачи модуля – требования к результатам освоения модуля**

С целью овладения указанным видом профессиональной деятельности и соответствующими профессиональными компетенциями обучающийся в ходе освоения программы профессионального модуля должен:

#### **иметь практический опыт:**

 применения интегральных схем разной степени интеграции при разработке цифровых устройств и проверки их на работоспособность;

- проектирования цифровых устройств на основе пакетов прикладных программ;
- оценки качества и надежности цифровых устройств;
- применения нормативно-технической документации;

### **уметь:**

выполнять анализ и синтез комбинационных схем;

 проводить исследования работы цифровых устройств и проверку их на работоспособность;

 разрабатывать схемы цифровых устройств на основе интегральных схем разной степени интеграции;

выполнять требования технического задания на проектирование цифровых устройств;

 проектировать топологию печатных плат, конструктивно-технологические модули первого уровня с применением пакетов прикладных программ;

 разрабатывать комплект конструкторской документации с использованием системы автоматизированного проектирования;

 определять показатели надёжности и давать оценку качества средств вычислительной техники (СВТ);

выполнять требования нормативно-технической документации;

#### **знать:**

- арифметические и логические основы цифровой техники;
- правила оформления схем цифровых устройств;
- принципы построения цифровых устройств;
- основы микропроцессорной техники;
- основные задачи и этапы проектирования цифровых устройств;
- конструкторскую документацию, используемую при проектировании;
- условия эксплуатации цифровых устройств, обеспечение их помехоустойчивости и тепловых режимов, защиты от механических воздействий и агрессивной среды;

 особенности применения систем автоматизированного проектирования, пакеты прикладных программ;

- методы оценки качества и надёжности цифровых устройств;
- основы технологических процессов производства СВТ;
- регламенты, процедуры, технические условия и нормативы.

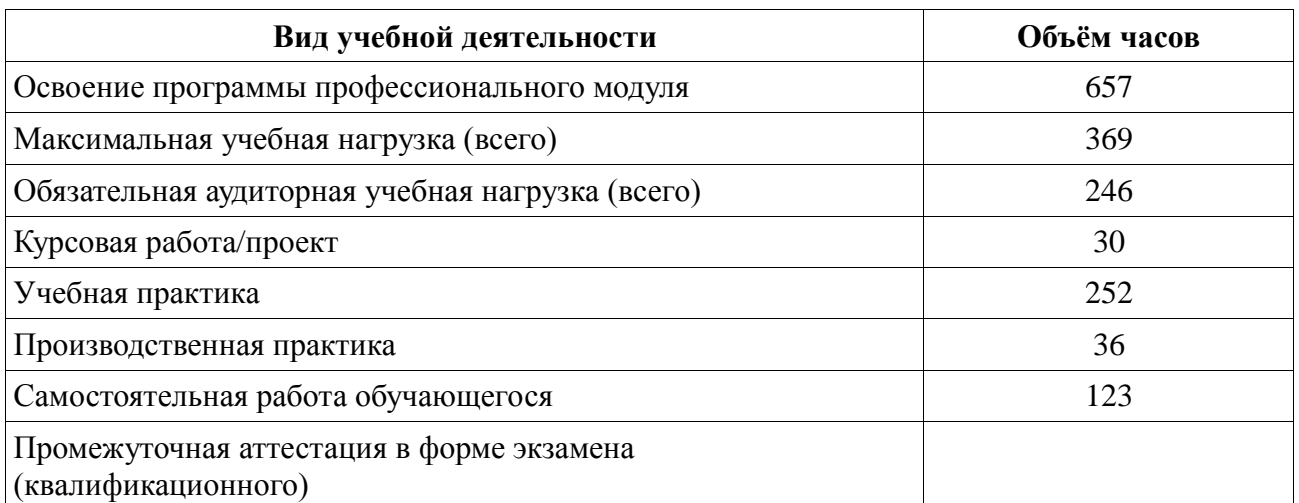

#### **1.3. Количество часов на освоение программы профессионального модуля**

## **2. РЕЗУЛЬТАТЫ ОСВОЕНИЯ ПРОФЕССИОНАЛЬНОГО МОДУЛЯ**

<span id="page-5-0"></span>Результатом освоения профессионального модуля является овладение обучающимися видом профессиональной деятельности – **Проектирование цифровых устройств**, в том числе профессиональными (ПК) и общими (ОК) компетенциями:

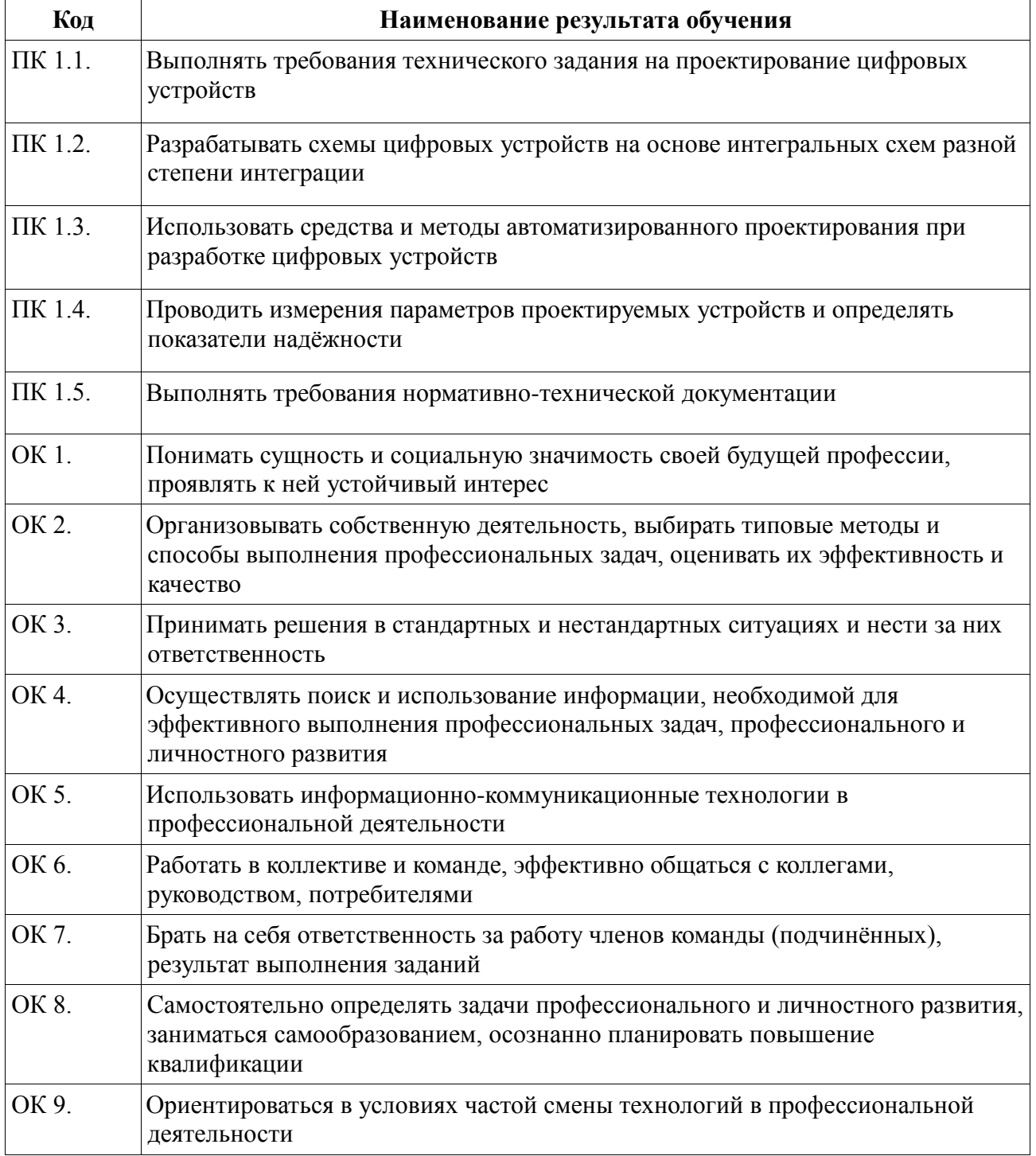

# **3. СТРУКТУРА И СОДЕРЖАНИЕ ПРОФЕССИОНАЛЬНОГО МОДУЛЯ**

## **3.1. Тематический план профессионального модуля**

## **ПМ.01. Проектирование цифровых устройств**

<span id="page-6-0"></span>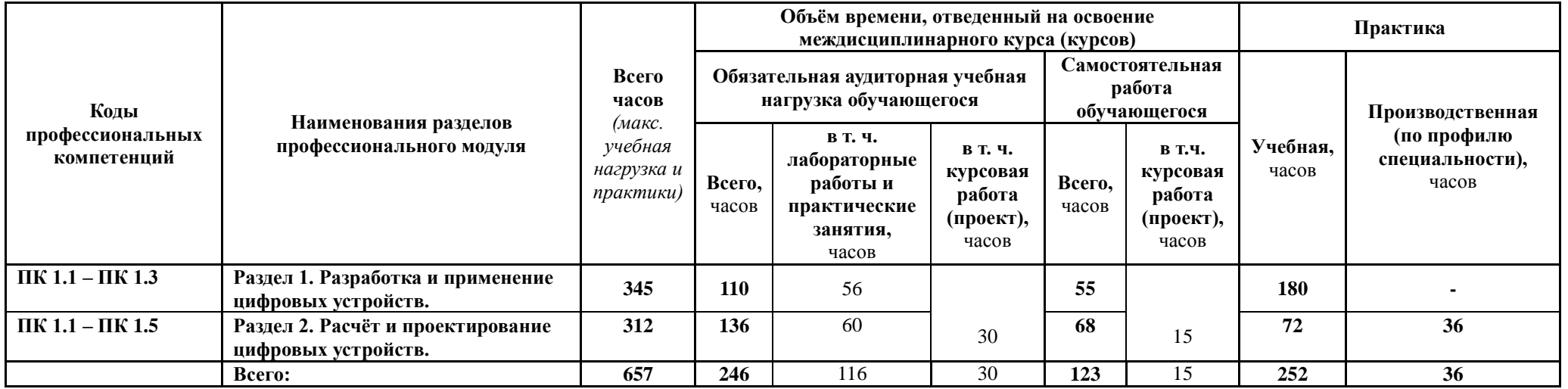

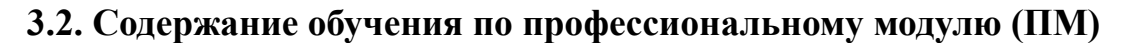

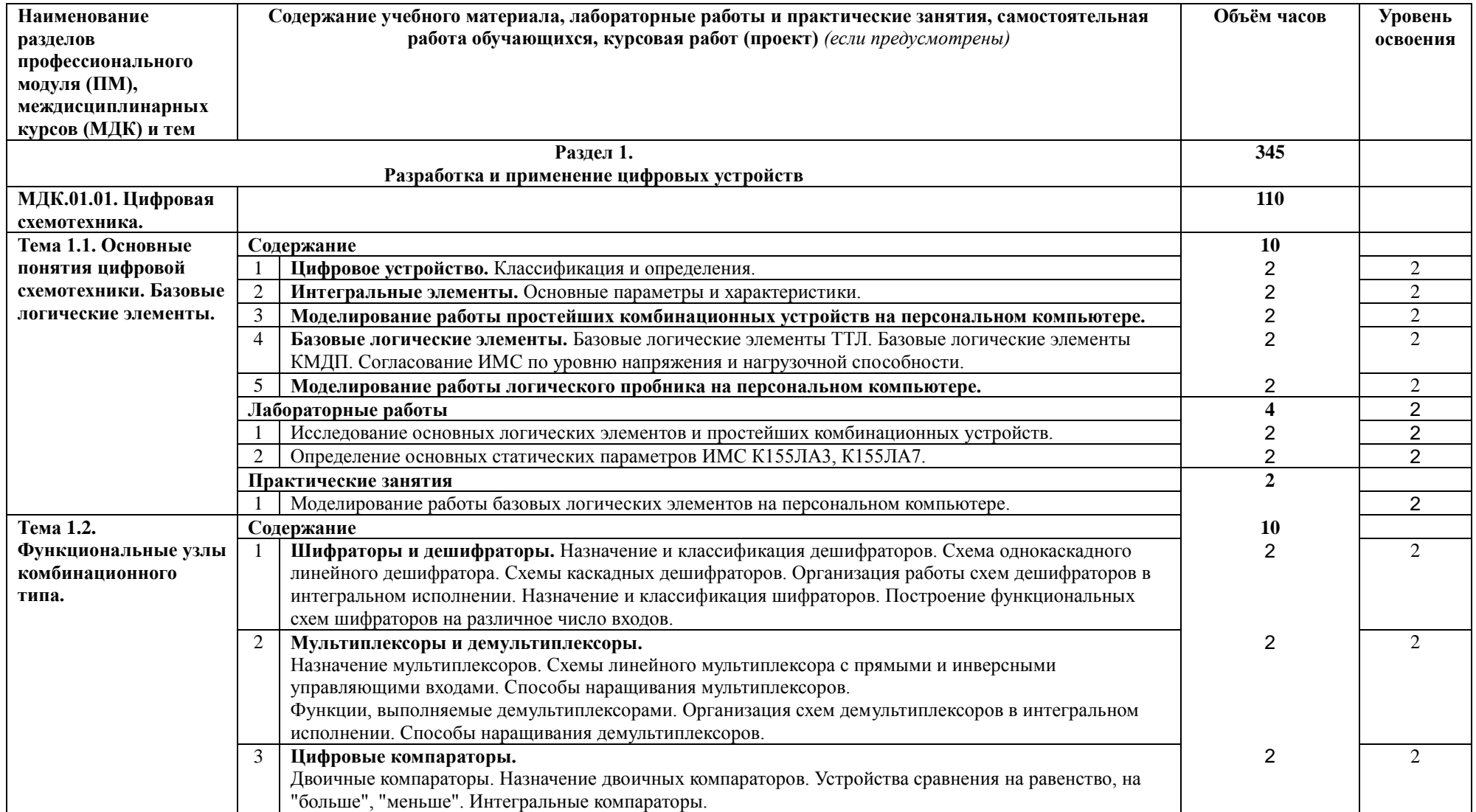

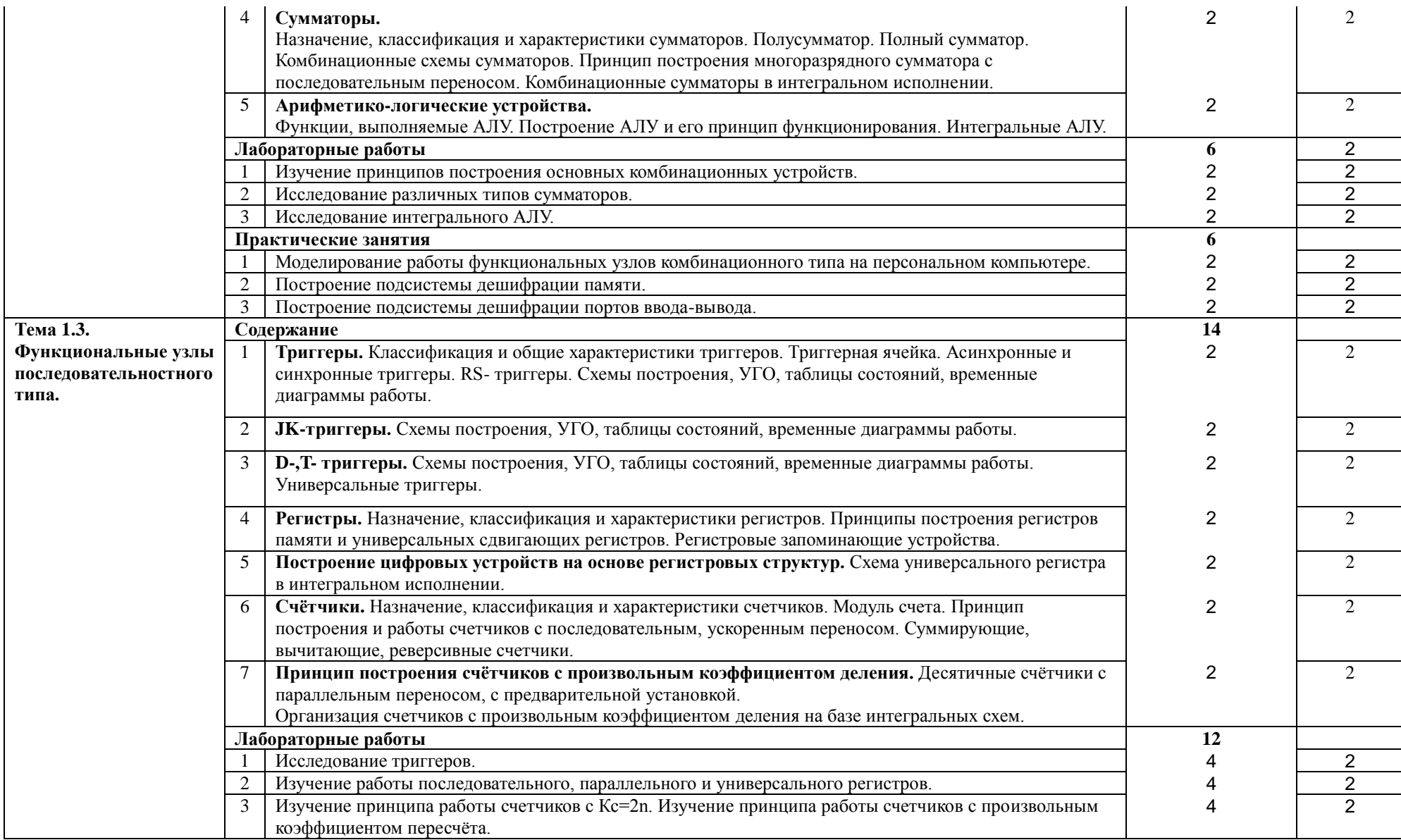

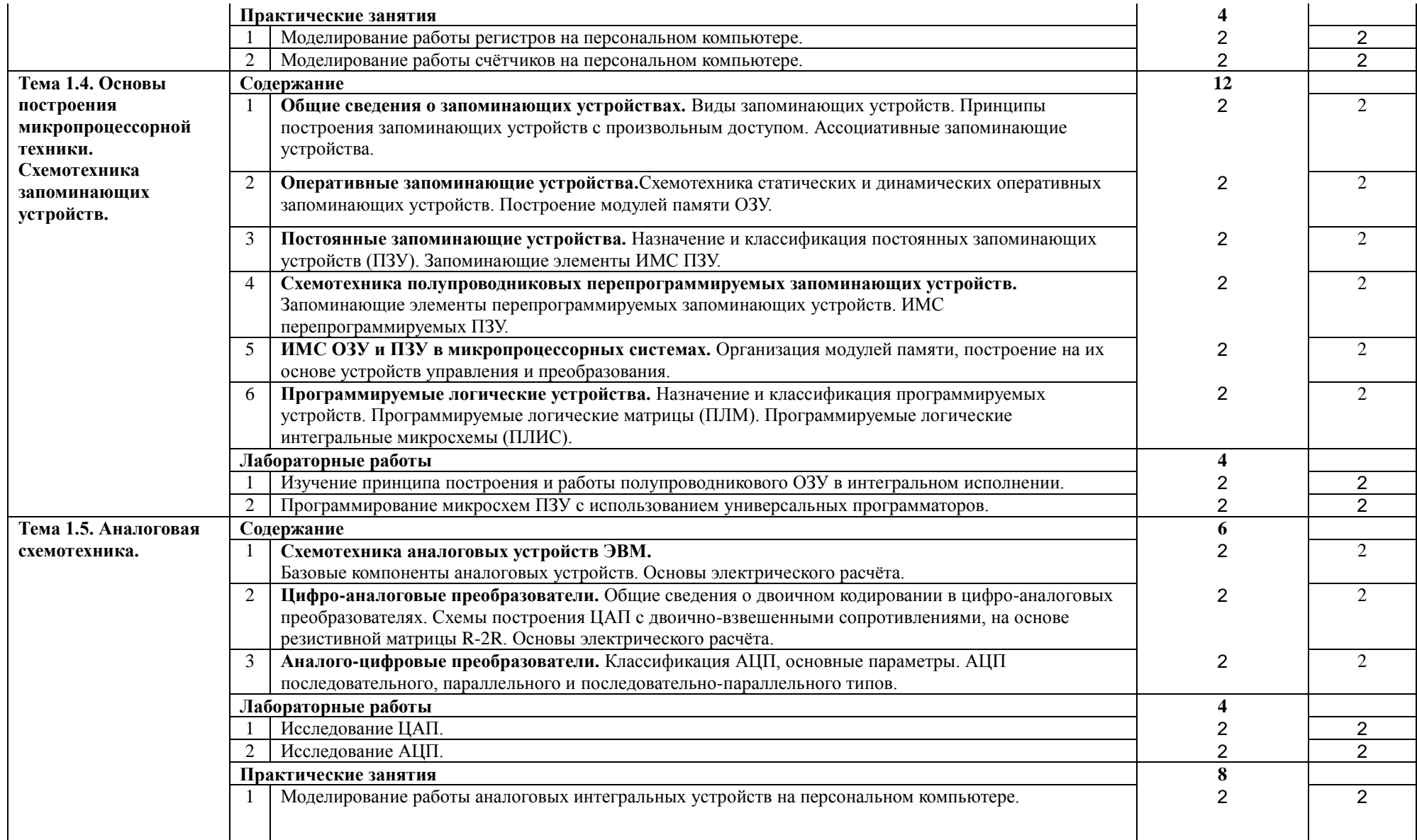

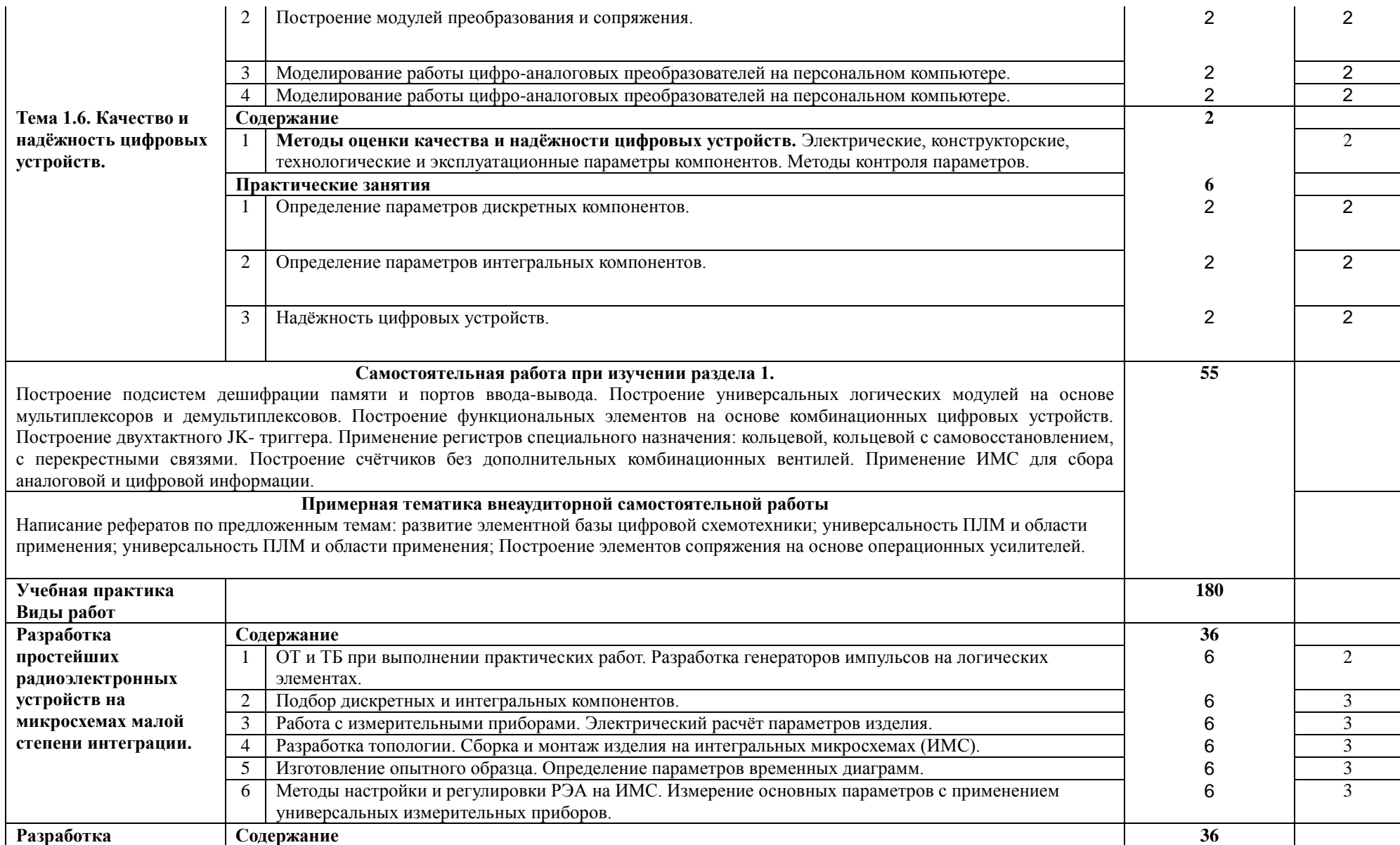

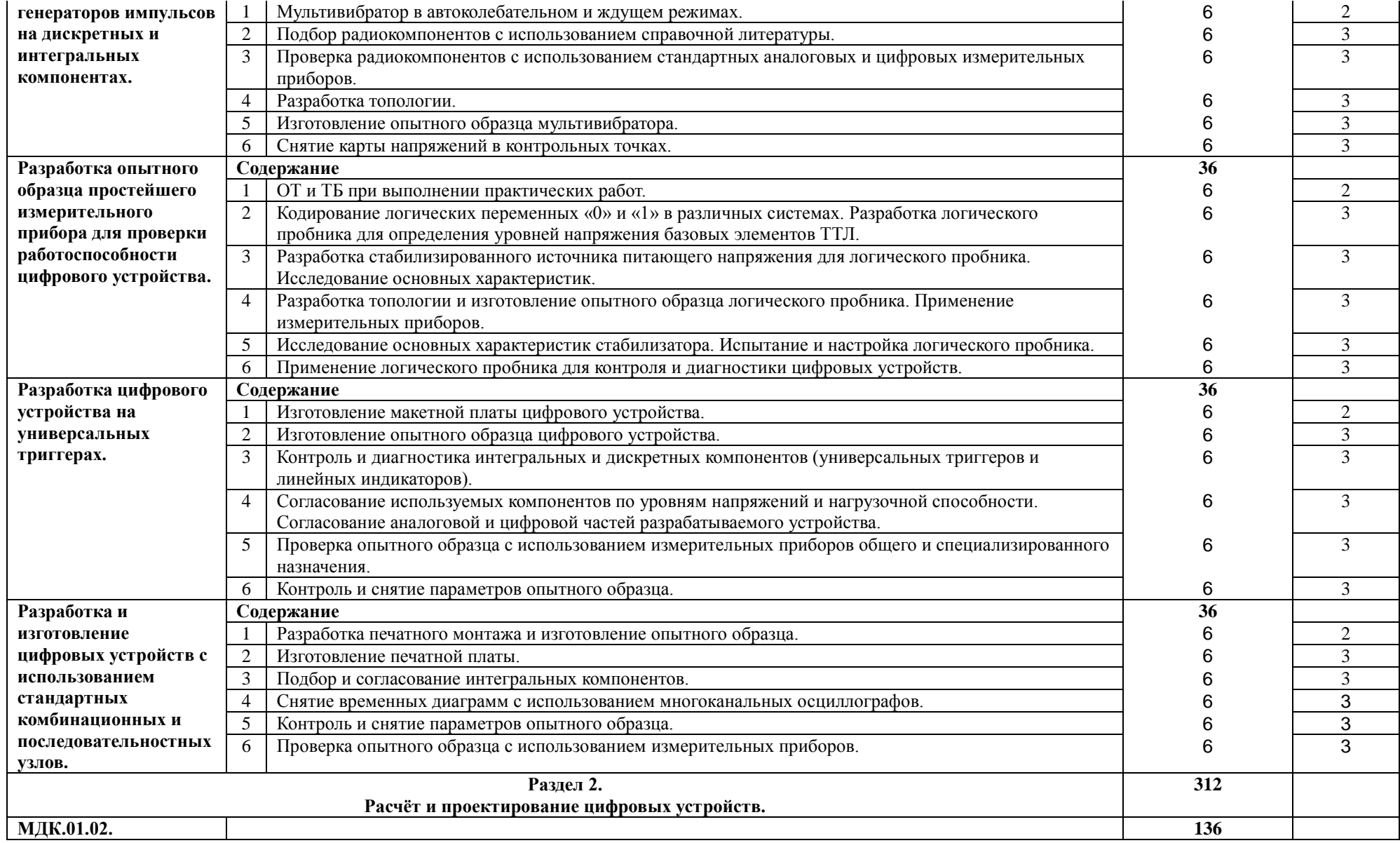

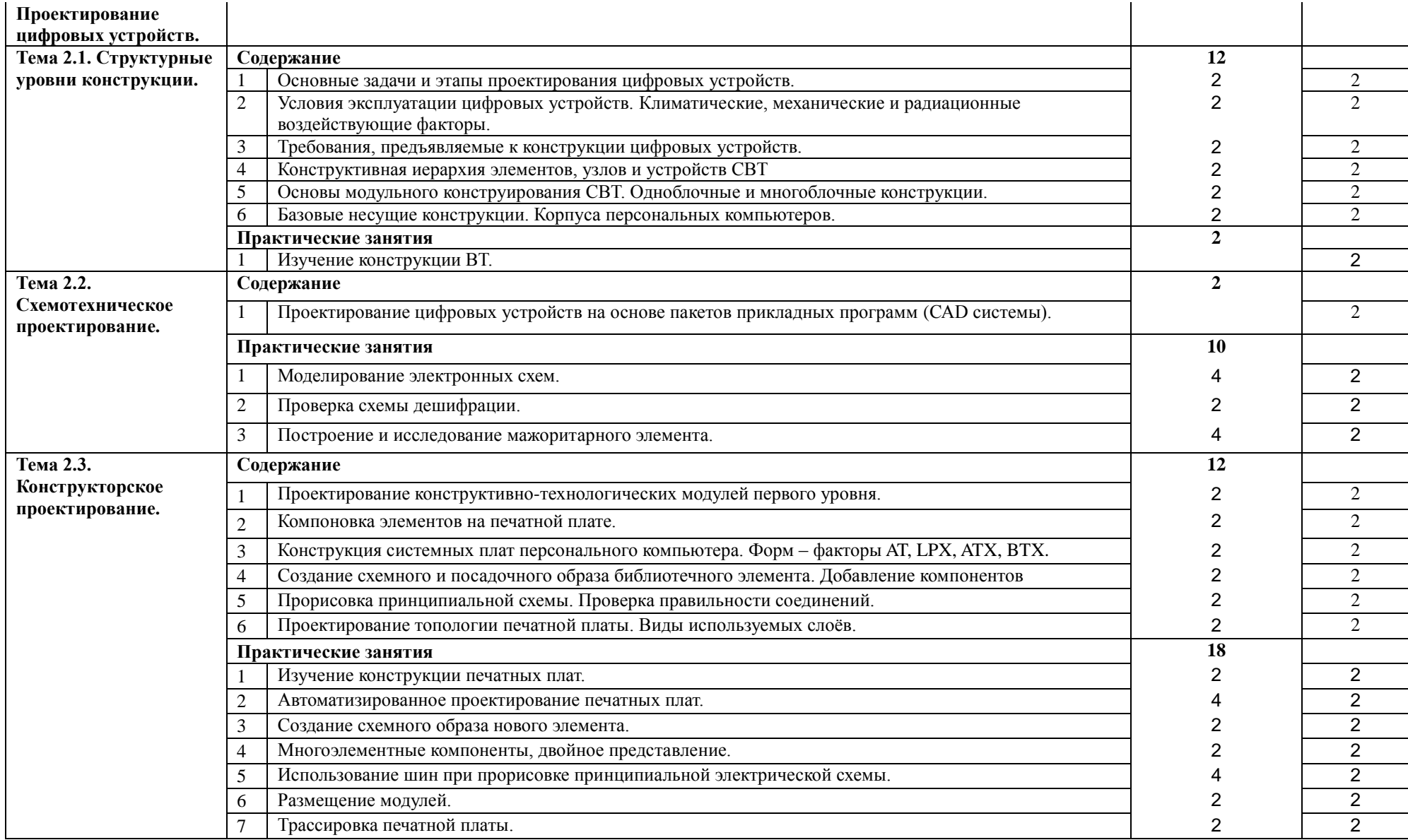

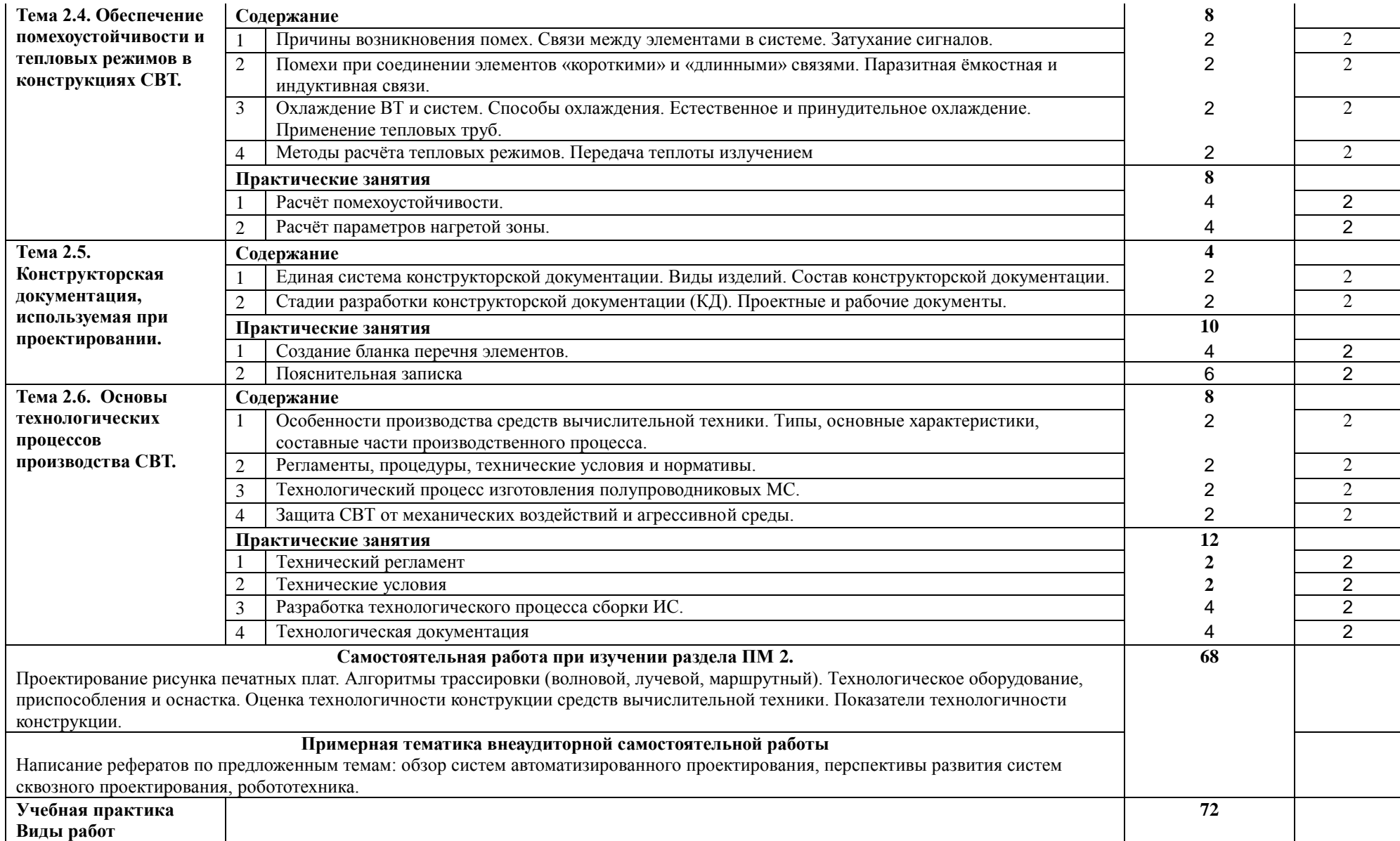

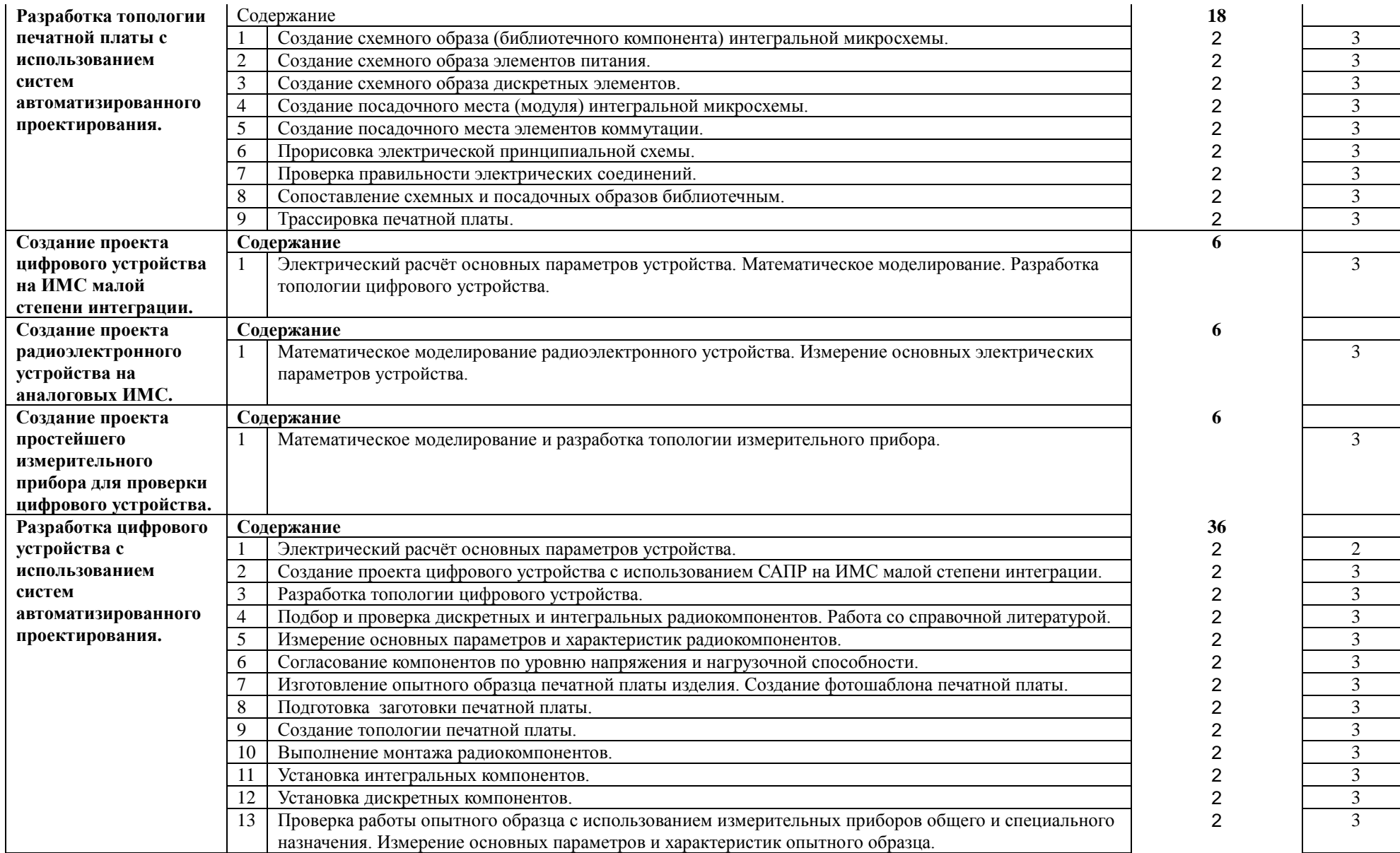

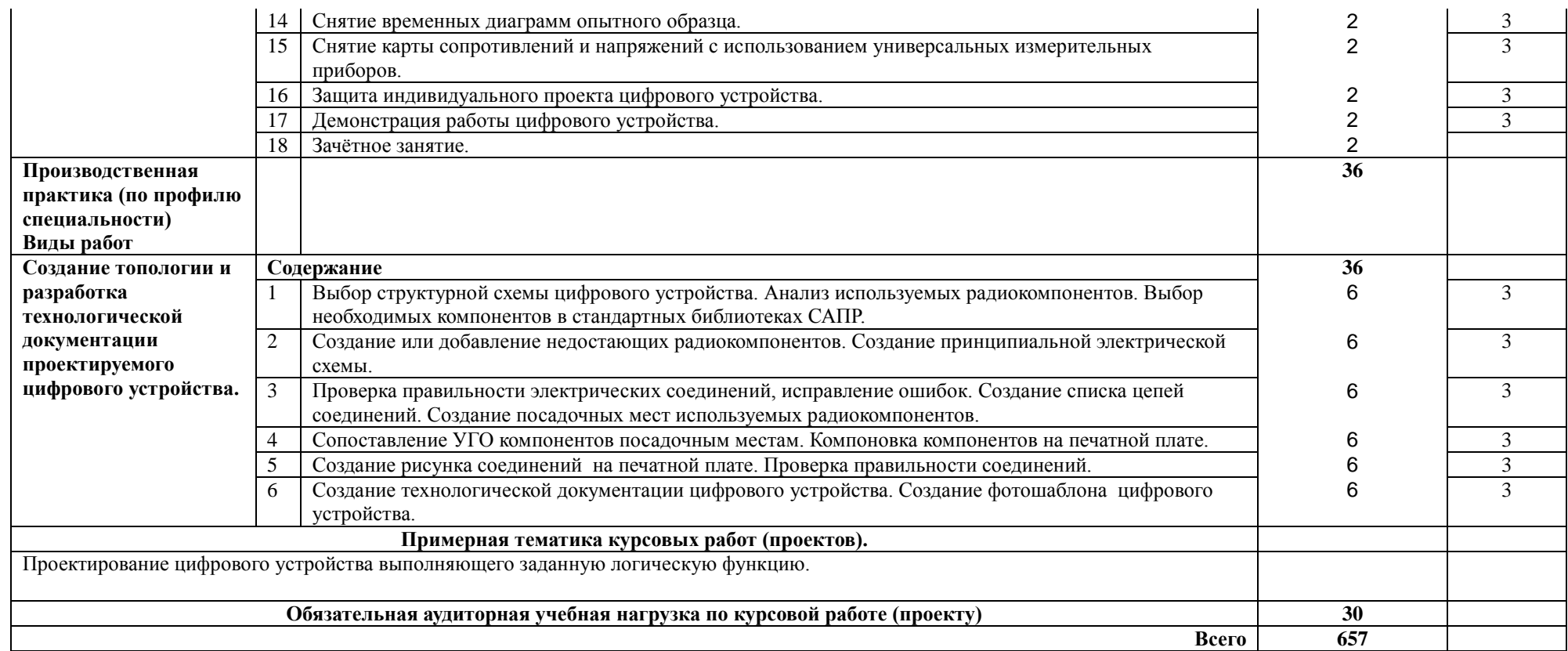

## <span id="page-16-0"></span>**4. УСЛОВИЯ РЕАЛИЗАЦИИ ПРОГРАММЫ ПРОФЕССИОНАЛЬНОГО МОДУЛЯ**

### **4.1. Требования к минимальному материально-техническому обеспечению**

Реализация программы ПМ требует наличие учебных аудиторий, учебного кабинета «проектирования цифровых устройств»; лаборатории «цифровой схемотехники»

Оборудование учебной аудитории:

- 1. Доска классная
- 2. Автоматизированное рабочее место преподавателя;
- 3. Комплект учебно-методической документации;
- 4. Наглядные пособия
- 5. Электронные презентации, учебные фильмы.

Технические средства обучения:

1. АРМ преподавателя.

Оборудование лаборатории цифровой схемотехники:

- 1. Стенд «Микроконтроллеры и автоматизация»
- 2. изделие УМК
- 3. УМПК 86
- 4. осциллограф  $C1 68$
- 5. генератор импульсов малогабаритный Г5 15
- 6. генератор  $\Gamma$ 5 54
- 7. прибор Л2 42
- 8. осциллограф С1 68Ц
- 9. осциллограф С1 93
- 10. прибор TR 9582
- 11. прибор В7 21
- 12. измеритель И2 26
- 13. комплект К–34д. оборудования «Логика»
- 14. прибор Б5 21
- 15. прибор Л 2 60
- 16. прибор Ц 4360
- 17. прибор Ц 4342

Оборудование кабинета «проектирования цифровых устройств»

- 1. Классная доска
- 2. Шкаф
- 3. Стол учительский
- 4. Ученические столы (2-местные с комплектом стульев)
- 5. Угловой стол
- 6. Тумба
- 7. Компьютер
- 8. Монитор
- 9. Экран
- 10. Проектор

Реализация рабочей программы ПМ предполагает обязательную учебную и производственную практики.

Оборудование и технологическое оснащение рабочих мест:

Рабочие места курсантов, обеспеченные персональными компьютерами, периферийными

устройствами ввода-вывода, хранения информации, диагностическое и сервисное программное обеспечение, измерительные приборы, драйверы устройств. Комплект технологической документации, комплект учебно-методической документации, справочная и нормативная литература. Доступ в сеть интернет. Специальное программное обеспечение.

### **4.2. Информационное обеспечение обучения (перечень рекомендуемых учебных изданий, интернет-ресурсов, дополнительной литературы)**

### *Основные источники:*

- 1. Партыка Т.Л., Попов И.И. Электронные вычислительные машины и системы:Учеб. пособие.-М.:ФОРУМ;ИНФРА-М,2011.-368с.,ил.-(Профессиональное образование).
- 2. Партыка Т.Л., Попов И.И. Вычислительная техника:Учеб. пособие.-2-е изд., испр., доп.-М.: ФОРУМ, 2012-44.,ил.-(Профессиональное образование).
- 3. Партыка Т.Л., Попов И.И. Вычислительная техника:Учеб. пособие.-3-е изд., испр., доп.-М.: ФОРУМ, 2010.-608с.,ил.-(Профессиональное образование).
- 4. МДК 01.02 Проектирование цифровых устройств. Методические указания по выполнению практических работ. Часть 2. /Милюкина С.В. / Рыльск, Рыльский АТК – филиал МГТУ ГА, 2015 г. - 39 с.
- 5. МДК 01.02 Проектирование цифровых устройств. Конспект лекций. /Милюкина С.В. / Рыльск, Рыльский АТК – филиал МГТУ ГА, 2015 г. - 88 с.

### *Дополнительные источники:*

- 1. Келим Ю.М. Вычислительная техника:Учеб. пособие для студ. сред. проф. образования.-3-е изд., стереотип.-М.: «Академия»,2007.-384с.
- 2. Мелехин В.Ф. Вычислительные машины, системы и сети:учебник для студ. высш. учеб. заведений/В.Ф. Мелехин, Е.Г. Павловский.-2-е изд., стереотип.-М.:Изд. Центр «Академия»,2007.-560с.
- 3. Браммер Ю.А.,Пащук И.Н. Импульсная техника:Учебник.-М.:ФОРУМ;ИНФРА-М,2009.- 208с.-(Профессиональное образование).
- 4. Мышляева И.М. Цифровая светотехника:Учебник для сред. проф. Образования.- М.:Академия,2005.
- 5. Черкасов Г.Н. Надежность аппаратно-программных комплексов:Учеб. пособие для вузов.- СПб.:Питер,2005.
- 6. Учеб. пособие Милюкин А.М. Цифровая схематехника РАТК-ГА 2008

## *Интернет – ресурсы:*

1. Российское образование: Федеральный портал: http://www.edu.ru/

2. Информационная система "Единое окно доступа к образовательным ресурсам": http://window.edu.ru/library

- 3. Официальный сайт Министерства образования и науки РФ: http://www.mon.gov.ru
- 4. Федеральный центр информационно-образовательных ресурсов: http://fcior.edu.ru
- 5. Единая коллекция цифровых образовательных ресурсов: http://school-collection.edu.ru
- 6. Электронно-библиотечная система издательства «Лань»:http://e.lanbook.com
- 7. Научная электронная библиотека: http://elibrary.ru
- 8. Образовательный портал Рыльского АТК филиала МГТУ ГА http://www.portal.ratkga.ru

## **4.3. Общие требования к организации образовательного процесса**

Освоение ПМ.01 Проектирование цифровых устройств осуществляется в соответствии с учебным планом по специальности 09.02.01 Компьютерные системы и комплексы и календарным графиком учебного процесса, утверждённым директором колледжа.

Образовательный процесс организуется строго по расписанию занятий, утвержденному заместителем директора по УР. График освоения ПМ предполагает последовательное освоение МДК: МДК.01.01. Цифровая схемотехника, МДК.01.02. Проектирование цифровых устройств, включающих в себя как теоретические, так и лабораторные работы, практические занятия.

Освоению ПМ предшествует обязательное изучение учебных дисциплин:

ЕН.01. Элементы высшей математики, ЕН.02Теория вероятностей и математическая статистика, ОП.01. Инженерная графика, ОП.02. Основы электротехники, ОП.03. Прикладная электроника, ОП.04. Электротехнические измерения, ОП.05. Информационные технологии, ОП.06. Метрология, стандартизация и сертификация, ОП.08. Дискретная математика.

В процессе освоения ПМ предполагается проведение рубежного контроля знаний, умений у студентов. Сдача рубежного контроля (РК) является обязательной для всех обучающихся. Результатом освоения ПМ выступают ПК, оценка которых представляет собой создание и сбор свидетельств деятельности на основе заранее определенных критериев.

С целью оказания помощи студентам при освоении теоретического и практического материала, выполнения самостоятельной работы разрабатываются учебно-методические комплексы.

С целью методического обеспечения прохождения учебной и/или производственной практики, выполнения курсового проекта/курсовой работы разрабатываются методические рекомендации для студентов.

При выполнении курсовой работы проводятся как групповые аудиторные консультации, так и индивидуальные. Порядок организации и выполнения курсового проектирования определён в нормативном документе колледжа.

### **4.4. Кадровое обеспечение образовательного процесса**

Требования к квалификации педагогических кадров, обеспечивающих обучение по междисциплинарному курсу (курсам) и руководство практикой: наличие высшего инженерного или высшего педагогического образования, соответствующего профилю.

Инженерно-педагогический состав: дипломированные специалисты – преподаватели междисциплинарных курсов.

Мастера производственного обучение: наличие высшего профессионального образования, соответствующего профилю преподаваемого модуля, с обязательным прохождением стажировок не реже одного раза в 3 года, опыт деятельности в организациях, соответствующей профессиональной сферы, является обязательным. К педагогической деятельности могут привлекаться ведущие специалисты профильных организаций.

# **5. КОНТРОЛЬ И ОЦЕНКА РЕЗУЛЬТАТОВ ОСВОЕНИЯ ПМ (ВПД)**

<span id="page-19-0"></span>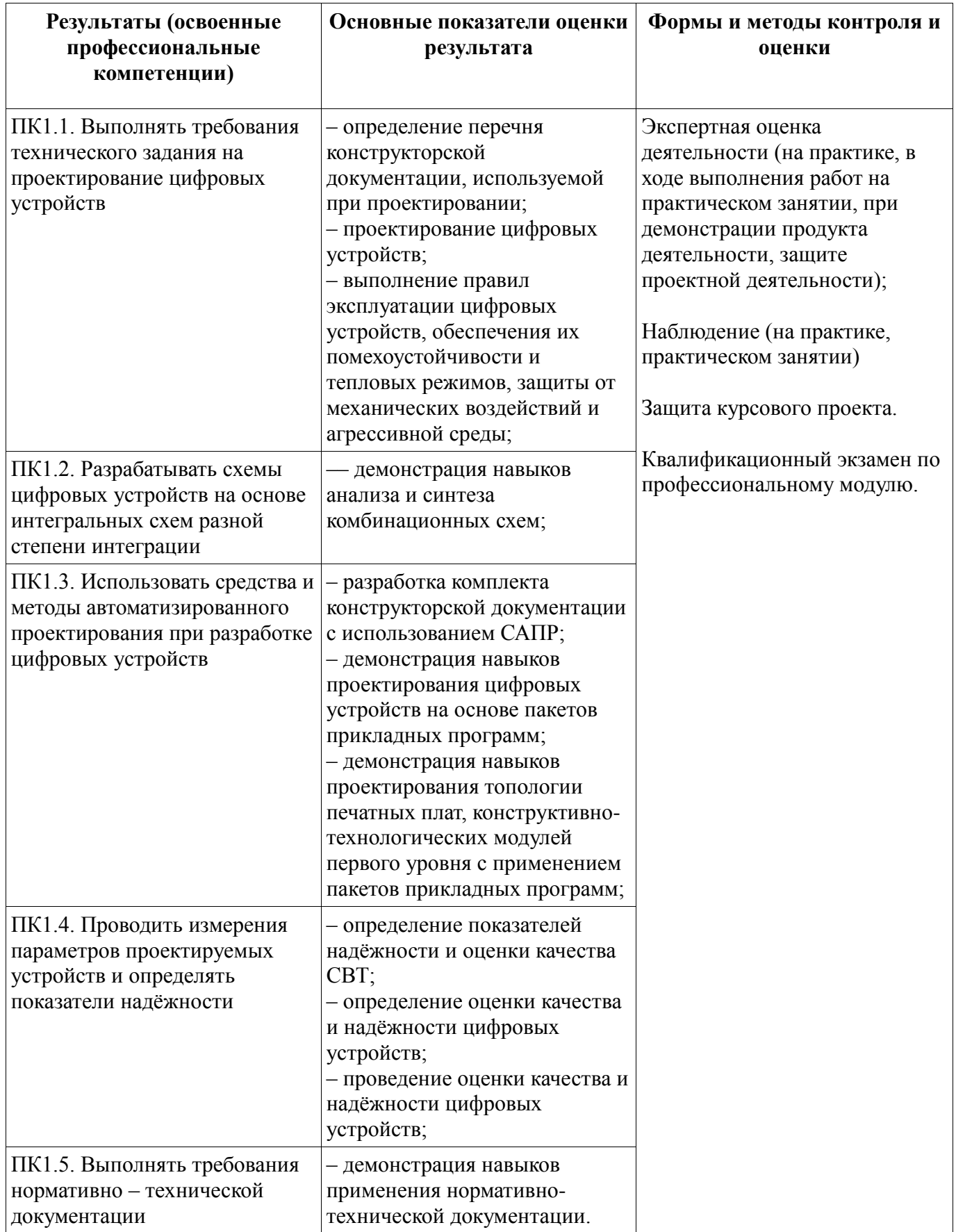

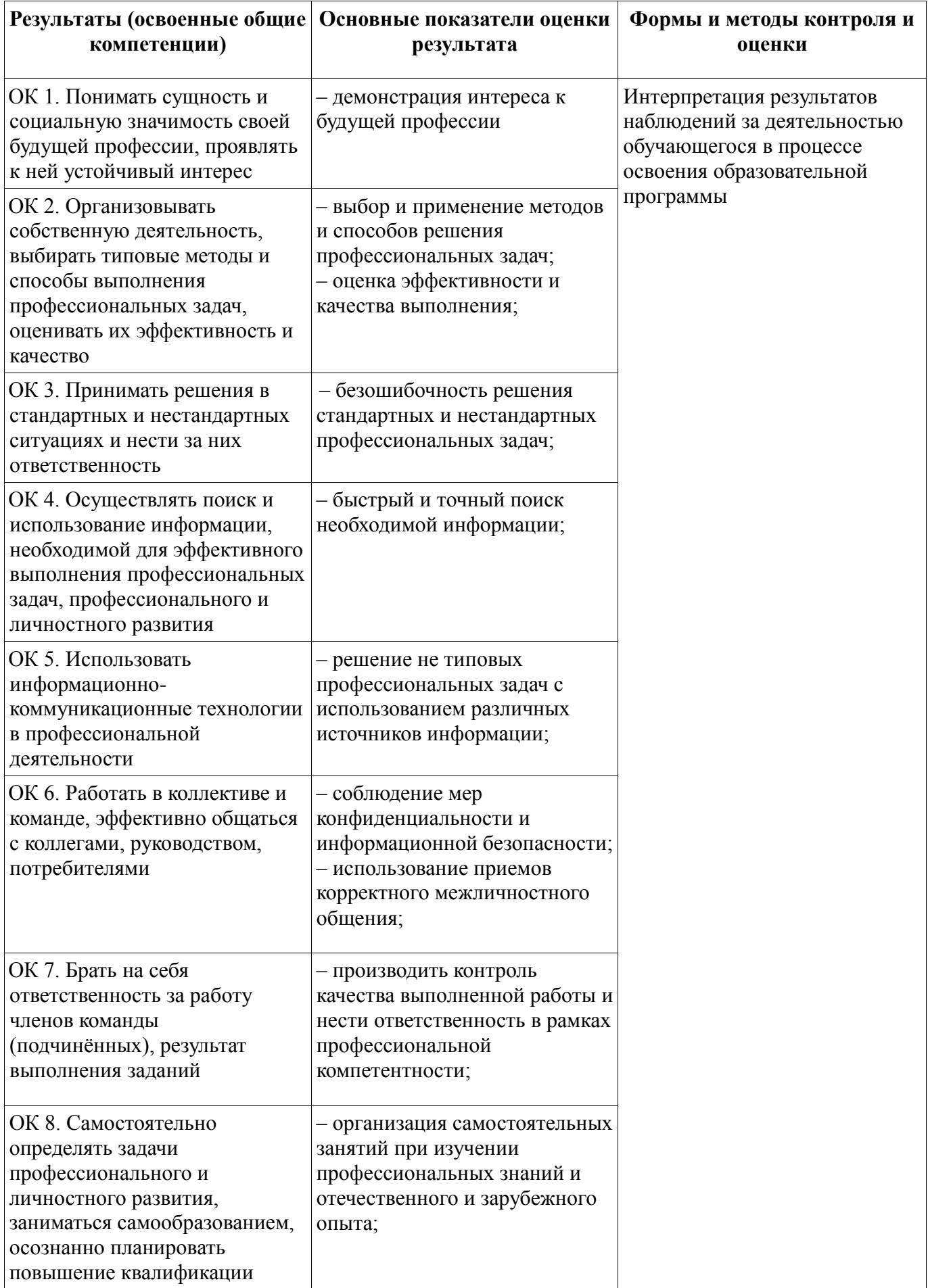

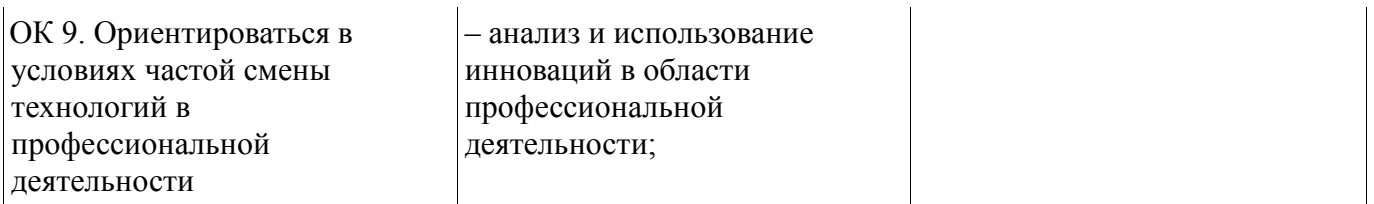